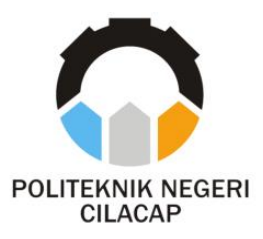

**TUGAS AKHIR**

### **SISTEM INFORMASI PENYEWAAN ALAT BERAT DI UPT PERBENGKELAN DINAS PEKERJAAN UMUM DAN PERUMAHAN RAKYATKABUPATEN CILACAP BERBASISWEBSITE DAN QR CODE (STUDI KASUS UPT PERBENGKELAN DINAS PUPR CILACAP)**

*INFORMATION SYSTEM OF HEAVY EQUIPMENT RENTAL AT THE WORKSHOP UPT OF PUBLIC WORKS AND HOUSING DEPARTMENT OF CILACAP REGENCY BASED ON WEBSITE AND QR CODE (CASE STUDY AT PUPR SERVICE UPT, CILACAP)*

**Oleh**

**PRATAMA PUTRA NPM. 20.03.02.080**

**DOSEN PEMBIMBING :**

**AGUS SUSANTO, S.Kom., M.Kom. NIDN. 0016099104**

**MUHAMMAD NUR FAIZ, S.Kom., M.Kom. NIDN. 0624039301**

**JURUSAN KOMPUTER DAN BISINS POLITEKNIK NEGERI CILACAP 2023**

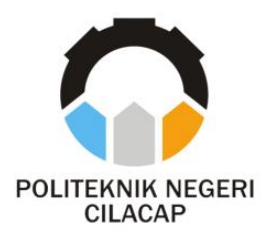

**TUGAS AKHIR**

### **SISTEM INFORMASI PENYEWAAN ALAT BERAT DI UPT PERBENGKELAN DINAS PEKERJAAN UMUM DAN PERUMAHAN RAKYAT KABUPATEN CILACAP BERBASIS WEBSITE DAN QR CODE (STUDI KASUS UPT PERBENGKELAN DINAS PUPR CILACAP)**

## *INFORMATION SYSTEM OF HEAVY EQUIPMENT RENTAL AT THE WORKSHOP UPT OF PUBLIC WORKS AND HOUSING DEPARTMENT OF CILACAP REGENCY BASED ON WEBSITE AND QR CODE (CASE STUDY AT PUPR SERVICE UPT, CILACAP)*

**Oleh**

**PRATAMA PUTRA NPM. 20.03.02.080**

**DOSEN PEMBIMBING :**

**AGUS SUSANTO, S.Kom., M.Kom. NIDN. 0016099104**

**MUHAMMAD NUR FAIZ, S.Kom., M.Kom. NIDN. 0624039301**

**JURUSAN KOMPUTER DAN BISINS POLITEKNIK NEGERI CILACAP 2023**

## **SISTEM INFORMASI PENYEWAAN ALAT BERAT DI UPT PERBENGKELAN DINAS PEKERJAAN UMUM DAN PERUMAHAN RAKYAT KABUPATEN CILACAP BERBASIS WEBSITE DAN QR CODE**

**Oleh :**

**Pratama Put NPM. 20.03.02.080**

<span id="page-2-0"></span>**Tugas Akhir ini Diajukan Sebagai Salah Satu Syarat Untuk memperoleh Gelar Ahli Madya (A.Md) di Politeknik Negeri Cilacap**

**Disetujui oleh :**

Penguji Tugas Akhir: **Posen Pembimbing :** THE 1. **Nur Wahyu Rah** S.Kom., M.Eng. 1. **1. Agus Susanto, S.Kom., M.Kom. NIDN. 060112840**  $M<sup>1</sup>$ **NIDER AND ADDRESS OF A STREET** 2. 2. Dwi Novia Prasetyanti, S.Kom., M.C **Muhammad Nur Faiz, S.Kom., M.Kom. 2. 2. ALIDN.** 0619118002 E<sub>r</sub>Mengetahui, tua Jurusan Komputer dan Bisnis  $K = \mathbb{R}$ Owi-Novia Prasetyanti, S.Kom., M.Cs. **NIDN. 0619118002 NIDN. 0619118002**

#### **LEMBAR PERNYATAAN KEASLIAN TUGAS AKHIR**

<span id="page-3-0"></span>Menyatakan dengan sebenarnya bahwa penulisan Laporan Tugas Akhir ini berdasarkan penelitian, pemikiran dan pemaparan asli penulis sendiri, baik dari alat (hardware), program dan naskah laporan yang tercantum sebagai bagian dari Laporan Tugas Akhir ini. Jika terdapat karya orang lain, penulis akan mencantumkan sumber secara jelas.

Demikian pernyataan ini saya buat dengan sesungguhnya dan apabila dikemudian hari terdapat penyimpangan dan ketidakbenaran dalam pernyataan ini, maka saya bersedia menerima sanksi akademik berupa pencabutan gelar yang telah diperoleh karena karya tulis ini dan sanksi lain sesuai dengan norma yang berlaku di Perguruan Tinggi ini.

> Cilacap, 15 Agustus 2023 Yang Menyatakan,

(Pratama Putra) NPM. 20.03.02.080

#### <span id="page-4-0"></span>**LEMBAR PERNYATAAN PERSETUJUAN PUBLIKASI KARYA ILMIAH UNTUK KEPENTINGAN AKADEMIS**

Sebagai mahasiswa Politeknik Negeri Cilacap, yang bertanda tangan di bawah ini, saya :

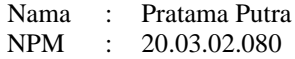

Demi pengembangan ilmu pengetahuan, menyetujui untuk memberikan kepada Politeknik Negeri Cilacap Hak Bebas Royalti Non-Eksklusif *(Non-Exclusif Royalti Free Right)* atas karya ilmiah saya yang berjudul:

#### **"SISTEM INFORMASI PENYEWAAN ALAT BERAT DI UPT PERBENGKELAN DINAS PEKERJAAN UMUM DAN PERUMAHAN RAKYAT KABUPATEN CILACAP BERBASIS WEBSITE DAN QR CODE"**

beserta perangkatnya yang diperlukan (bila ada). Dengan Hak Bebas Royalti Non-Eksklusif ini, Politeknik Negeri Cilacap berhak menyimpan, mengalihkan/format-kan, mengelolanya dalam bentuk pangkalan data (*database*), atau media lain untuk kepentingan akademis tanpa perlu meminta ijin dari saya selama tetap mencantumkan nama saya sebagai penulis/pencipta. Saya bersedia untuk menanggung secara pribadi, tanpa melibatkan pihak Politeknik Negeri Cilacap, segala bentuk tuntutan hukum yang timbul atas pelanggaran Hak Cipta dalam karya ilmiah saya ini.

Demikian pernyataan ini yang saya buat dengan sebenarnya.

Dibuat di : Cilacap Pada Tanggal : 15 Agustus 2023 Yang menyatakan,

Pratama Putra) NPM. 20.03.02.080

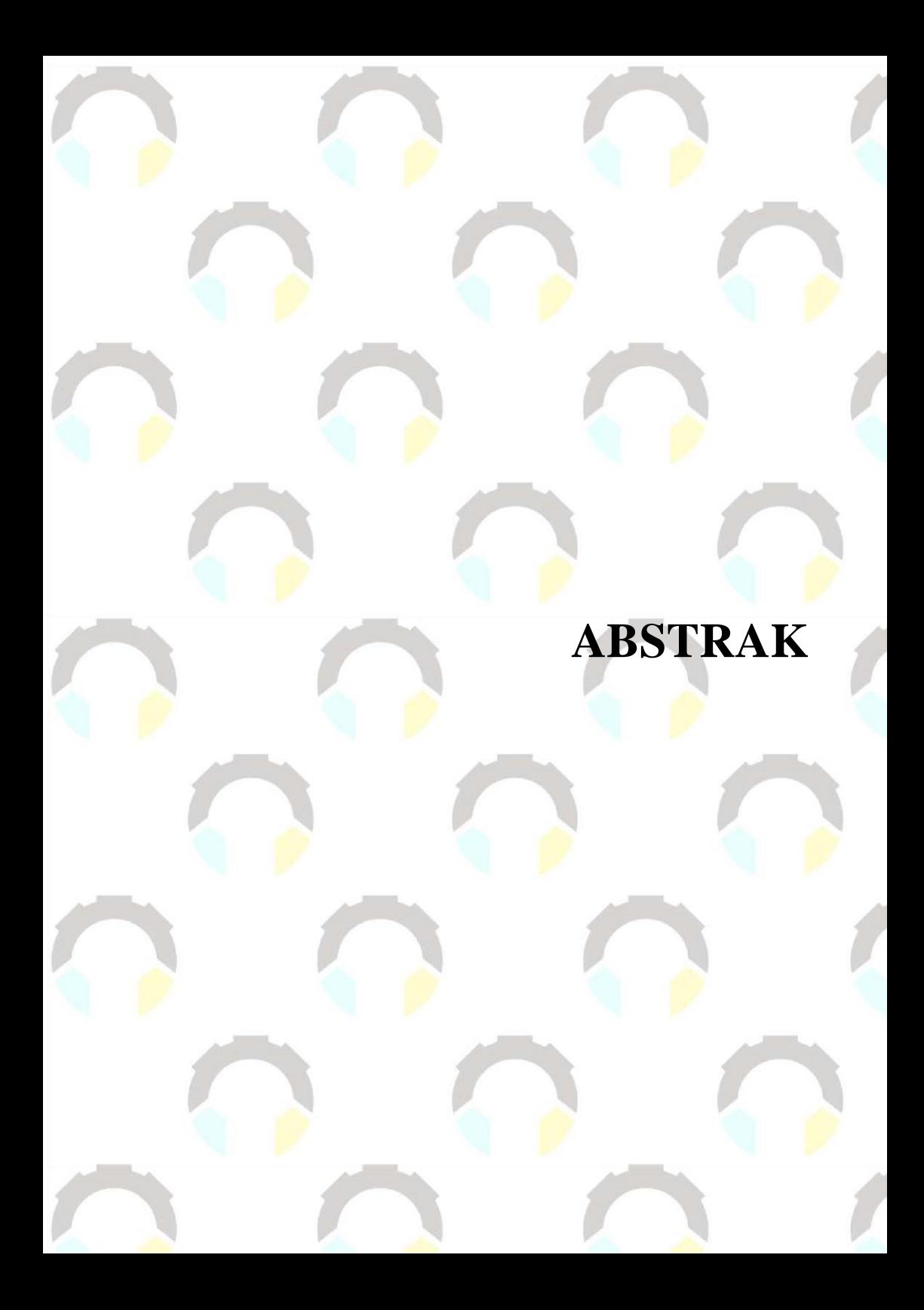

#### **ABSTRAK**

<span id="page-7-0"></span>UPTD Perbengkelan Kabupaten Cilacap merupakan unsur teknis Dinas PUPR Kabupaten Cilacap, terdapat beberapa masalah yang sering dialami pada saat proses penyewaan berlangsung, yaitu penyewaan tidak sesuai dengan alur prosedur yang ada. Penyewa melewatkan proses administrasi di awal, yang seharusnya penyewa datang langsung ke UPTD Perbengkelan dengan membawa surat, namun mereka menghubungi langsung ke pejabat yang berwenang di UPTD perbengkelan. Hal ini dikarenakan oleh jarak jauh yang harus penyewa tempuh ketika hendak melakukan proses sewa. Dampak dari masalah tersebut adalah staff UPTD perbengkelan lebih susah untuk mengontrol alat yang ada di garasi, dan untuk penyewa, mereka harus datang langsung ke UPTD yang mana akan membutuhkan waktu lagi untuk melakukan perjalanan. Masalah tersebut yaitu membuat Sistem Informasi Penyewaan Alat Berat yang dapat diakses dimanapun, dan kapanpun. Hasil uji *usability* yang telah dilakukan dari sistem ini menghasilkan kategori "Baik". Dengan adanya sistem ini, proses penyewaan dapat berjalan sesuai prosedur, dan menjadi lebih mudah. Selain itu, untuk pengembangan selanjutnya, akan sangat bermanfaat jika ditambahkan fitur pencarian ("search") pada sistem. Fitur ini dapat membantu pengguna untuk dengan mudah menemukan informasi yang mereka cari, sekaligus memperkaya pengalaman pengguna berdasarkan hasil uji *usability* sebelumnya.

**Kata kunci**: Sewa, UPTD Perbengkelan Dinas PUPR Kabupaten Cilacap, *QR Code*.

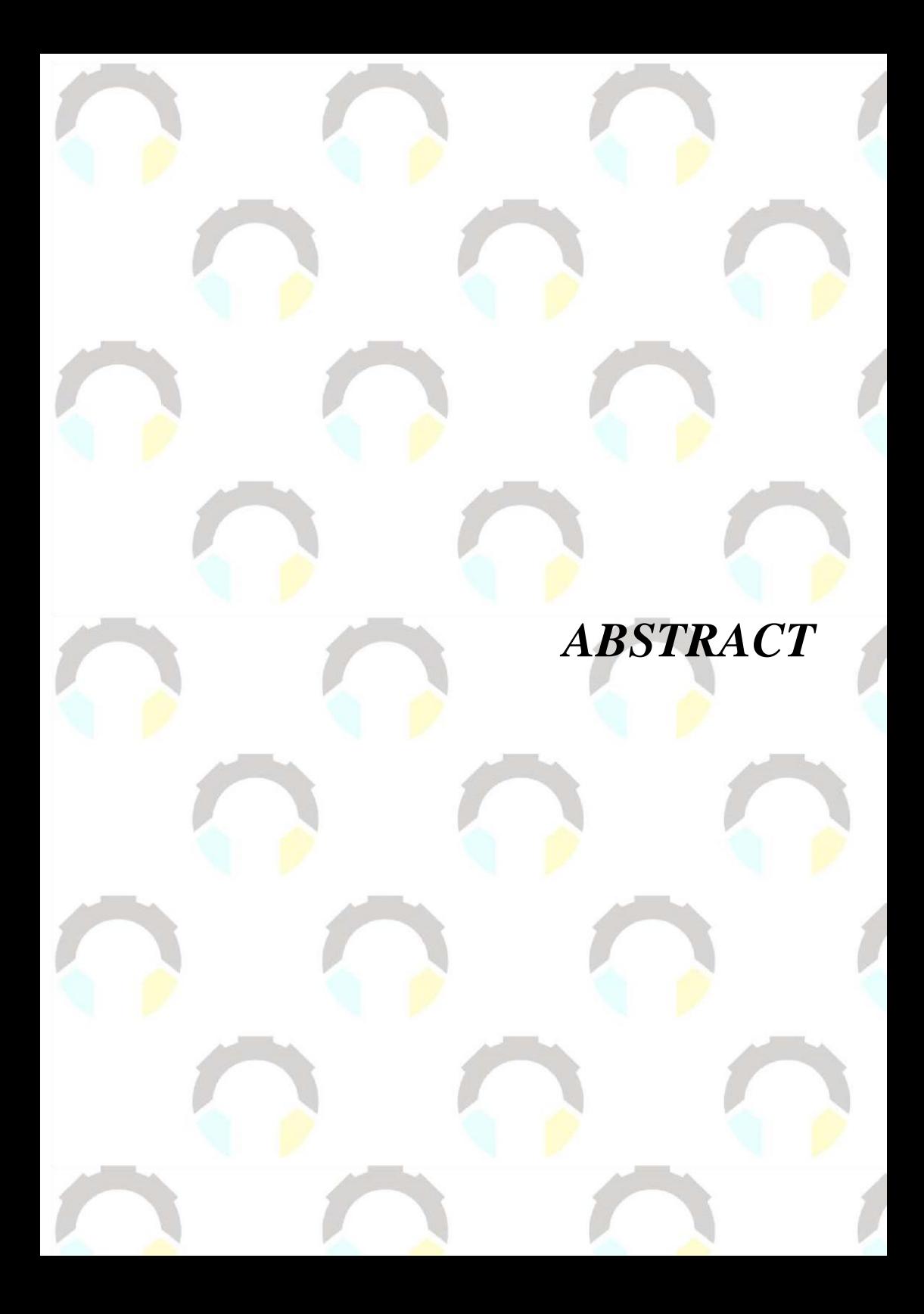

#### **ABSTRACT**

*The Technical Implementation Unit for Workshops of Cilacap Regency is a technical element of the Public Works and Spatial Planning Office of Cilacap Regency. There are several problems frequently encountered during the rental process, such as rentals not following the established procedural flow. Renters skip the initial administrative process where they should come directly to the Workshop Technical Unit with required documentation, but instead, they directly contact the authorized personnel at the Workshop Technical Unit. This is due to the long distance that renters have to travel when they intend to undergo the rental process. The impact of this issue is that the Workshop Technical Unit staff find it challenging to manage the equipment in the garage effectively. For renters, they have to visit the Workshop Technical Unit in person, which adds more travel time. The solution to this problem is to create a Heavy Equipment Rental Information System that can be accessed anywhere and anytime. The results of the usability test conducted on this system fall under the "Good" category. With the implementation of this system, the rental process can proceed in accordance with the established procedures, becoming more streamlined. Additionally, for future development, it would be highly beneficial to add a "search" feature to the system. This feature can assist users in easily finding the information they are looking for, thereby enhancing the user experience based on the previous usability test results.*

*Keywords: Rent, UPTD Workshop PUPR Office Cilacap Regency, QR Code*

## **KATA PENGANTAR**

#### **KATA PENGANTAR**

بِسُم ٱللَّهِ ٱلرَّحۡمَـٰنِ ٱلرَّحِيم

<span id="page-13-0"></span>*Assalamu'alaikum Warahmatullahi Wabarakatuh,*

Puji dan syukur senantiasa kita panjatkan ke hadirat Allah SWT atas segala nikmat, kekuatan, taufik serta hidayah-Nya. Shalawat dan salam semoga tercurah kepada Rasulullah SAW, keluarga, sahabat, dan para pengikut setianya. Amin. Atas kehendak Allah sajalah, penulis dapat menyelesaikan tugas akhir yang berjudul:

#### **"SISTEM INFORMASI PENYEWAAN ALAT BERAT DI UPT PERBENGKELAN DINAS PEKERJAAN UMUM DAN PERUMAHAN RAKYAT KABUPATEN CILACAP BERBASIS WEBSITE DAN QR CODE"**

Pembuatan dan penyusunan tugas akhir ini merupakan salah satu syarat untuk memperoleh gelar Ahli Madya (A.Md) di Politeknik Cilacap. Penulis menyadari bahwa karya ini masih jauh dari sempurna karena keterbatasan dan hambatan yang dijumpai selama pengerjaannya. Sehingga saran yang bersifat membangun sangatlah diharapkan demi pengembangan yang lebih optimal dan kemajuan yang lebih baik. *Wassalamu'alaikum Warahmatullahi Wabarakatuh.*

Cilacap, 15 Agustus 2022

Penulis

## **UCAPAN** TERIMAKASIH

#### **UCAPAN TERIMAKASIH**

<span id="page-16-0"></span>Dengan penuh rasa syukur kehadirat Tuhan Yang Maha Esa dan tanpa menghilangkan rasa hormat yang mendalam, saya selaku penyusun dan penulis mengucapkan terima kasih yang sebesar-besarnya kepada pihak-pihak yang telah membantu penulis untuk menyelesaikan Tugas Akhir ini, penulis mengucapkan terima kasih kepada :

- 1. Allah SWT. yang telah memberikan kesehatan dan kekuatan untuk menyelesaikan tugas akhir ini.
- 2. Ibu tercinta yang senantiasa memberikan dukungan baik materil, semangat, dan do'a.
- 3. Bapak Riyadi Purwanto, S.T., M.Eng., selaku Direktur Politeknik Negeri Cilacap.
- 4. Ibu Dwi Novia Prasetyanti, S.Kom., M.Cs. selaku Ketua Jurusan Komputer dan Bisnis.
- 5. Bapak Agus Susanto, S.Kom., M.Kom selaku dosen pembimbing 1 tugas akhir, yang selalu membimbing dan memberi arahan pada program serta memperbaiki laporan.
- 6. Bapak Muhammad Nur Faiz, S.Kom., M.Kom. selaku dan Dosen Pembimbing 2. Terima kasih kepada beliau yang selalu memberi masukan beserta solusi pada program serta memperbaiki laporan
- 7. Bapak Grizenzio Orchivillando, A.Md. selaku Koordinator Tugas Akhir Jurusan Komputer dan Bisnis yang telah membantu dalam urusan tugas akhir saya
- 8. Seluruh teman Jurusan Komputer dan Bisnis khususnya kelas Teknik Informatika 3A, serta sahabat yang telah memberikan bantuan dan dukungan kepada penulis.
- 9. Calon istri khususnya Siti Purwati, yang telah memberikan semangat, dukungan, dan do'a.
- 10. Teman teman Kos Herry, yang telah mendukung dan membantu menyelesaikan tugas akhir ini.

Semoga Allah Subhanahu Wa Ta'ala selalu memberikan perlindungan, rahmat, dan nikmat-Nya bagi kita semua. Aamiin.

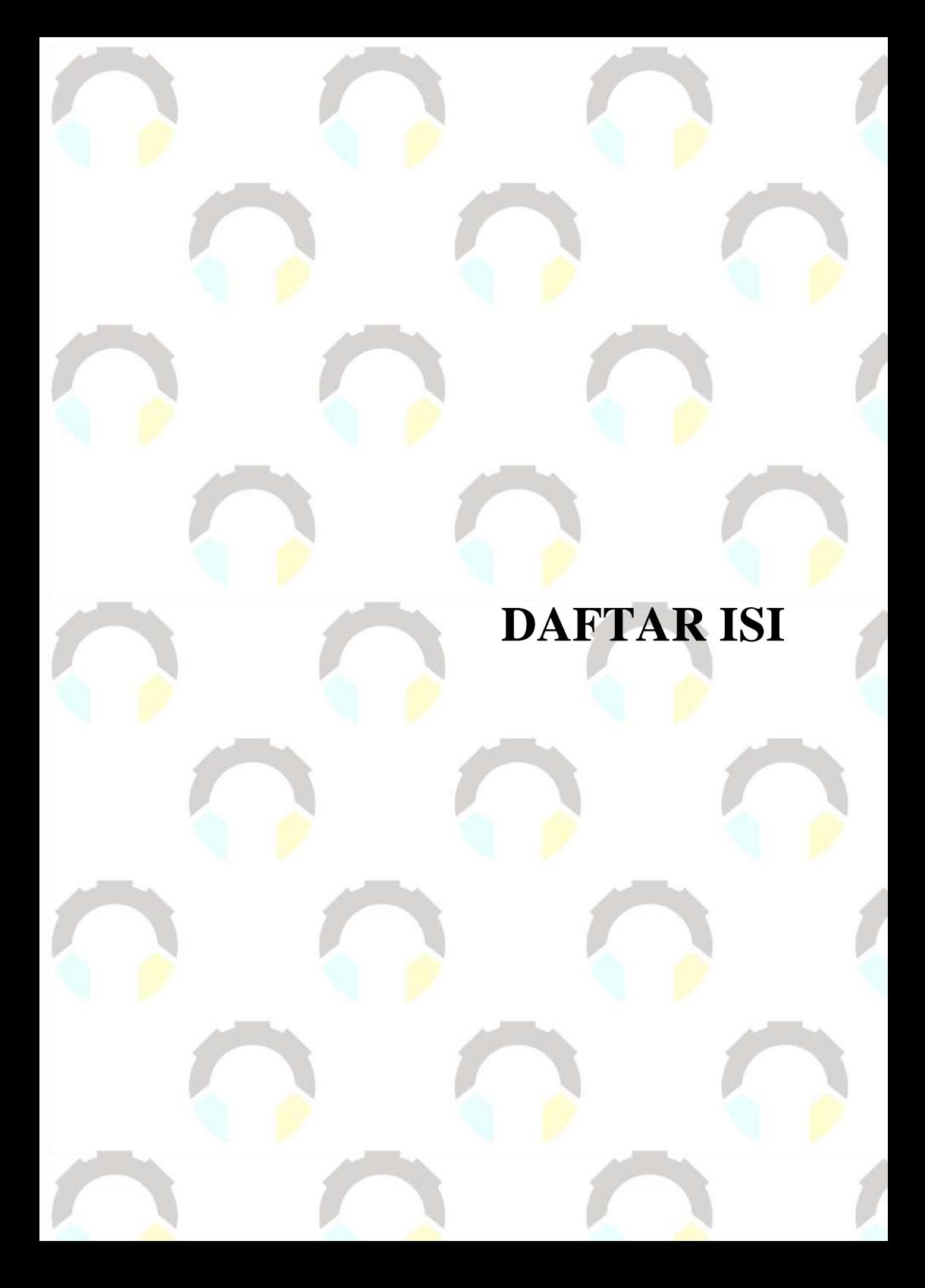

#### **DAFTAR ISI**

<span id="page-19-0"></span>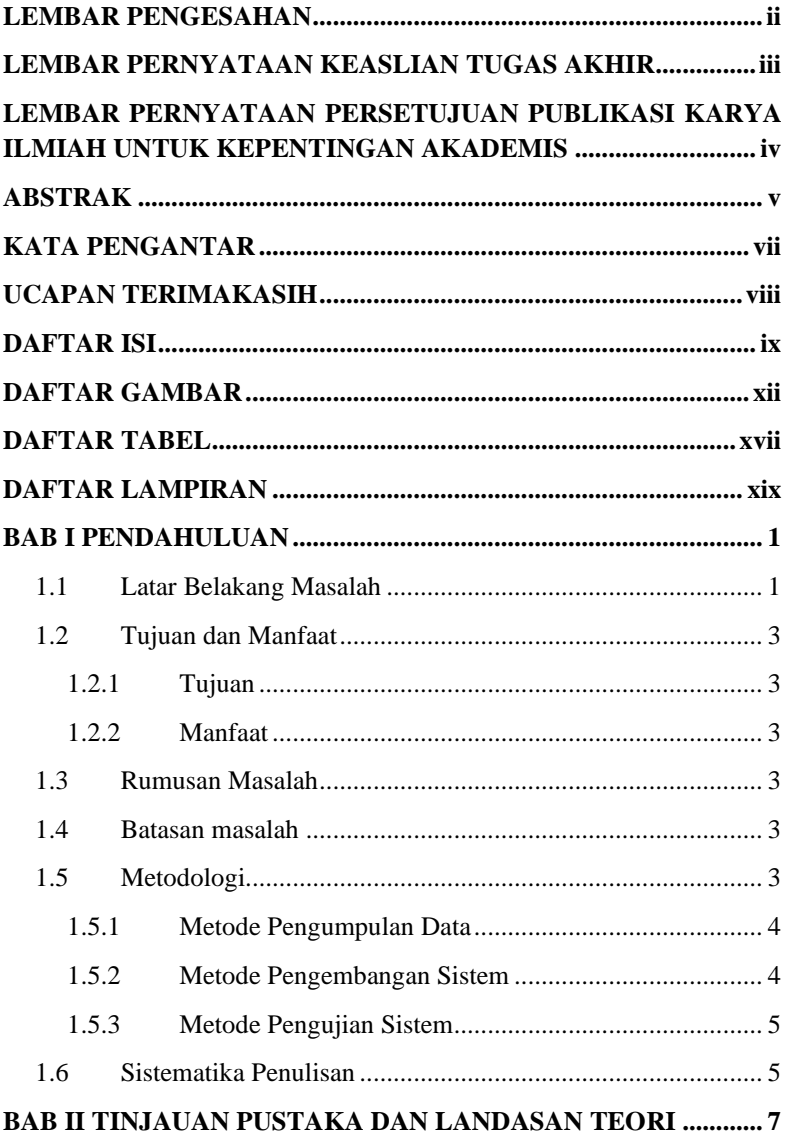

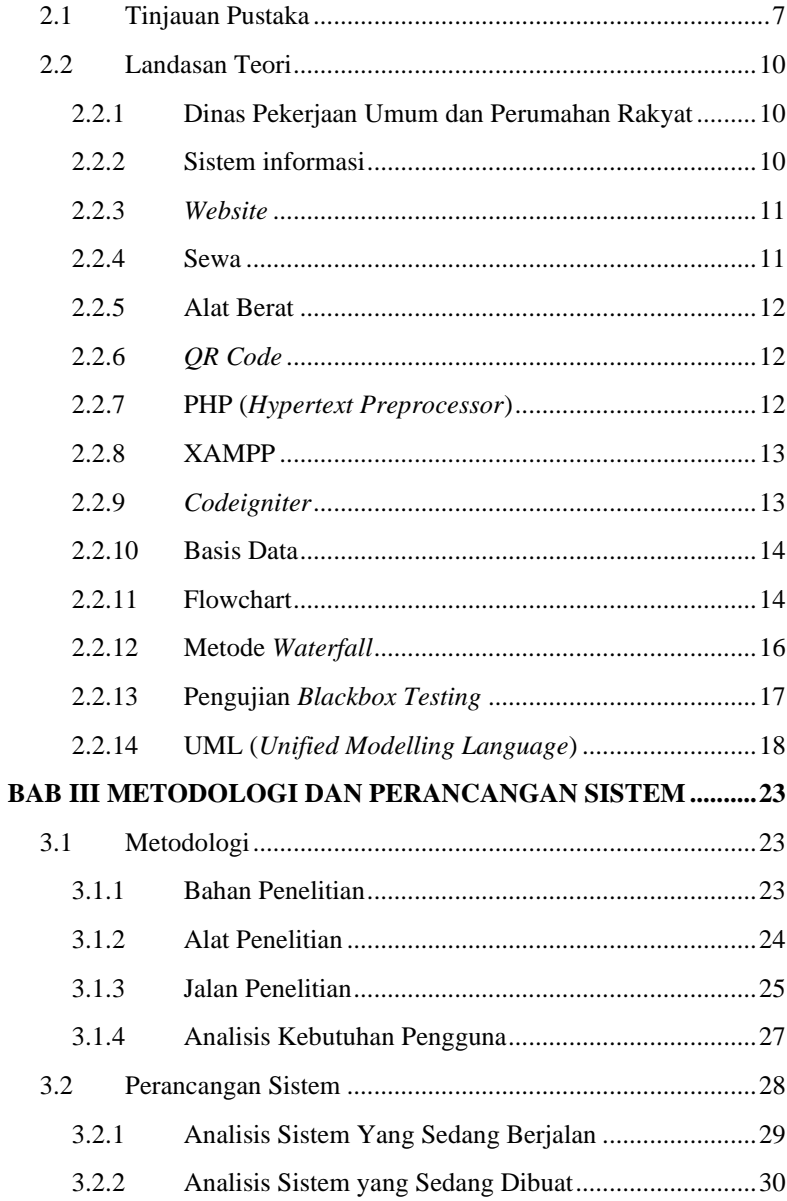

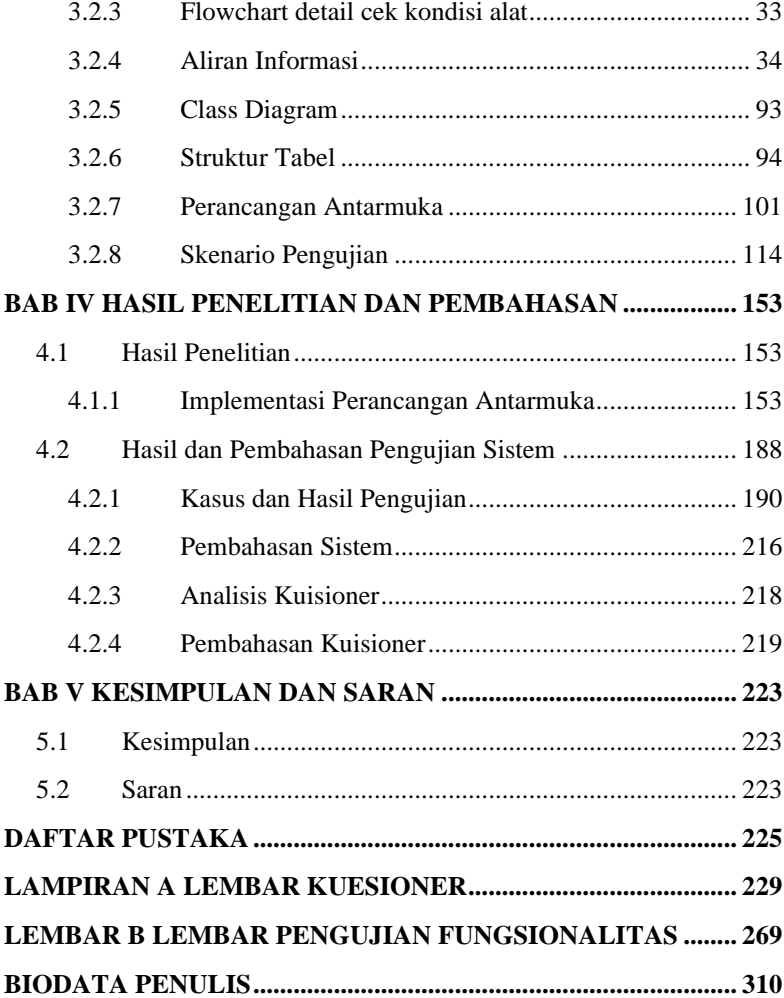

# **DAFTAR GAMBAR**

### **DAFTAR GAMBAR**

<span id="page-24-0"></span>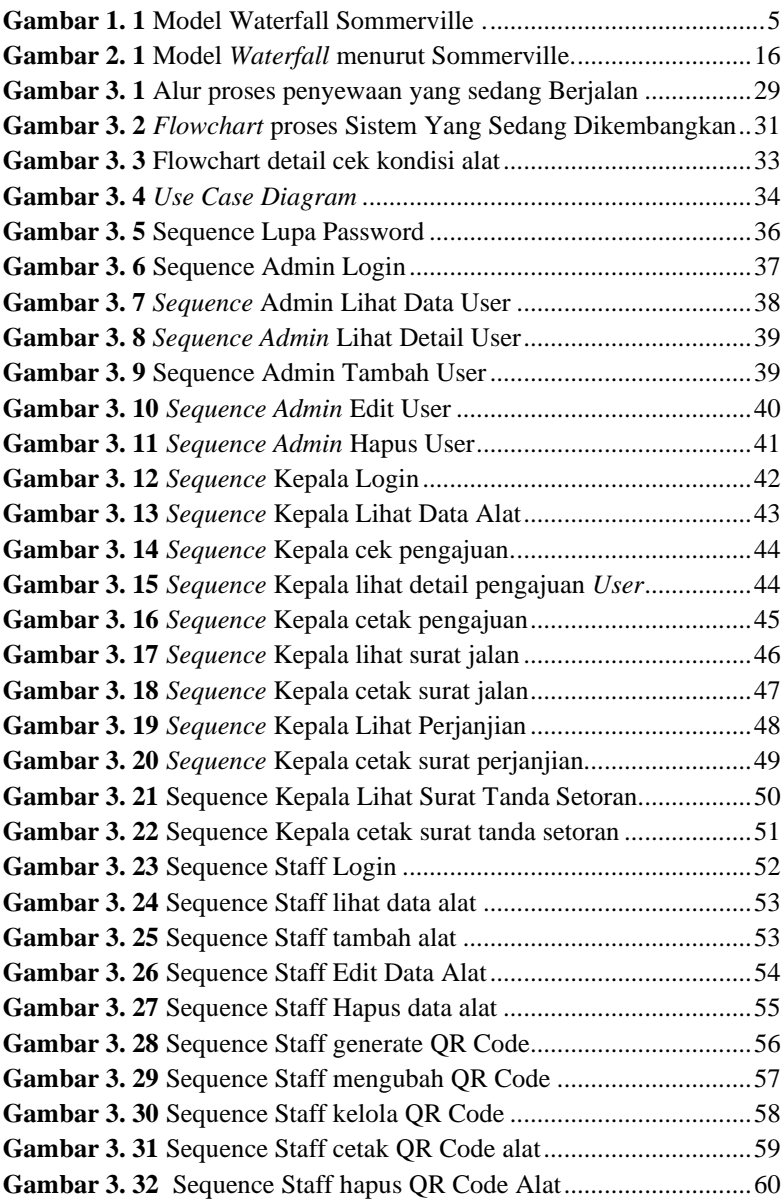

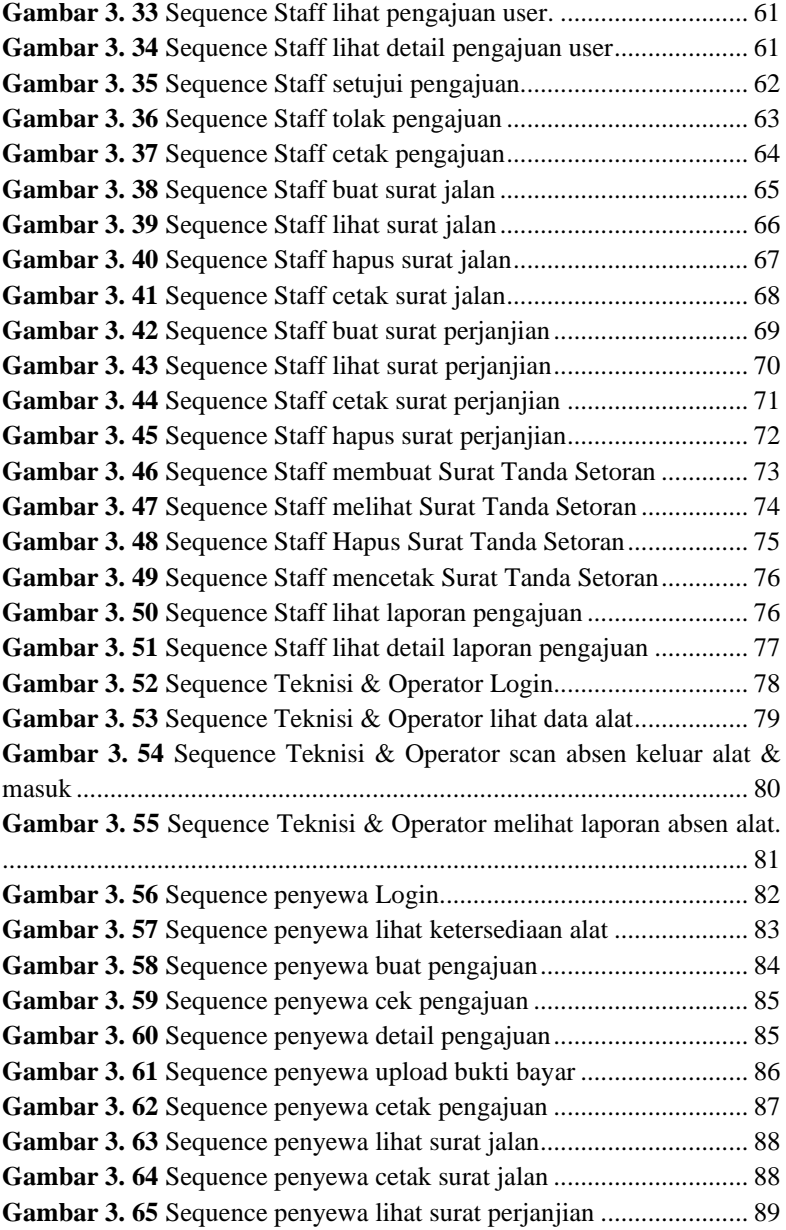

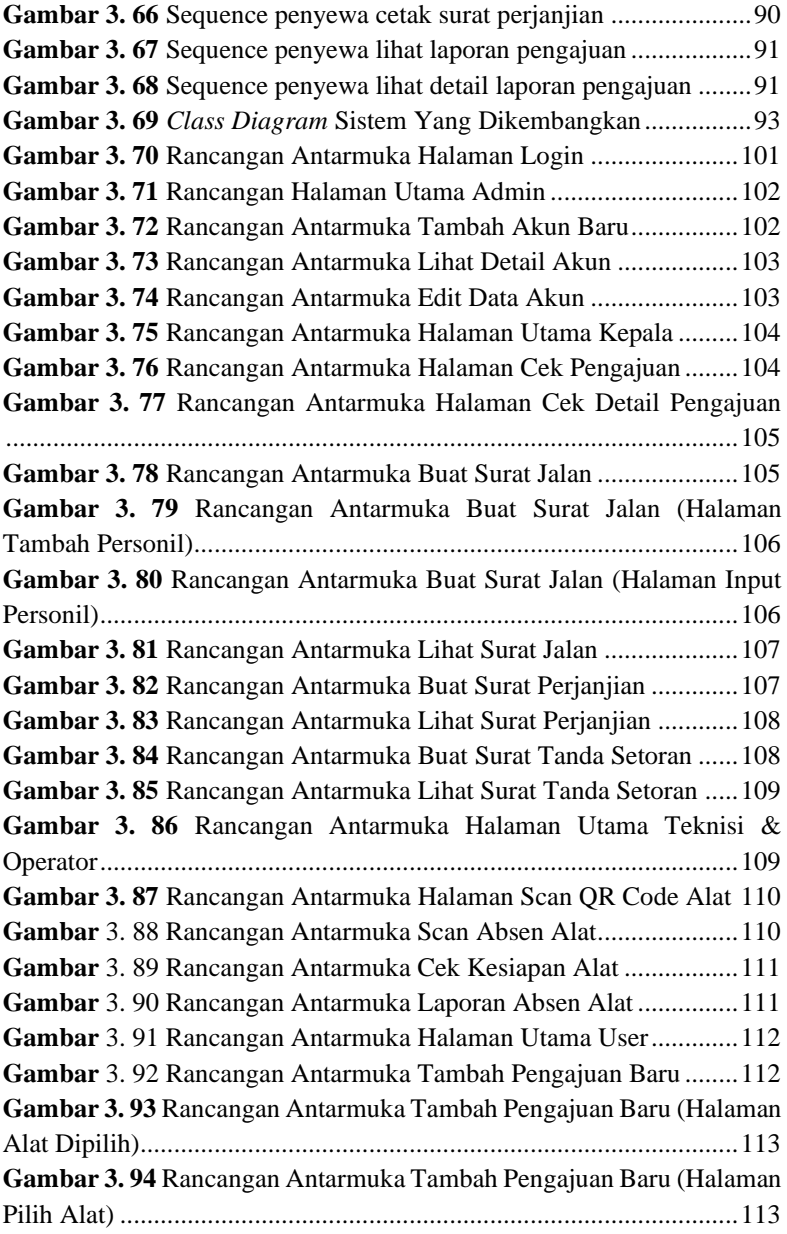

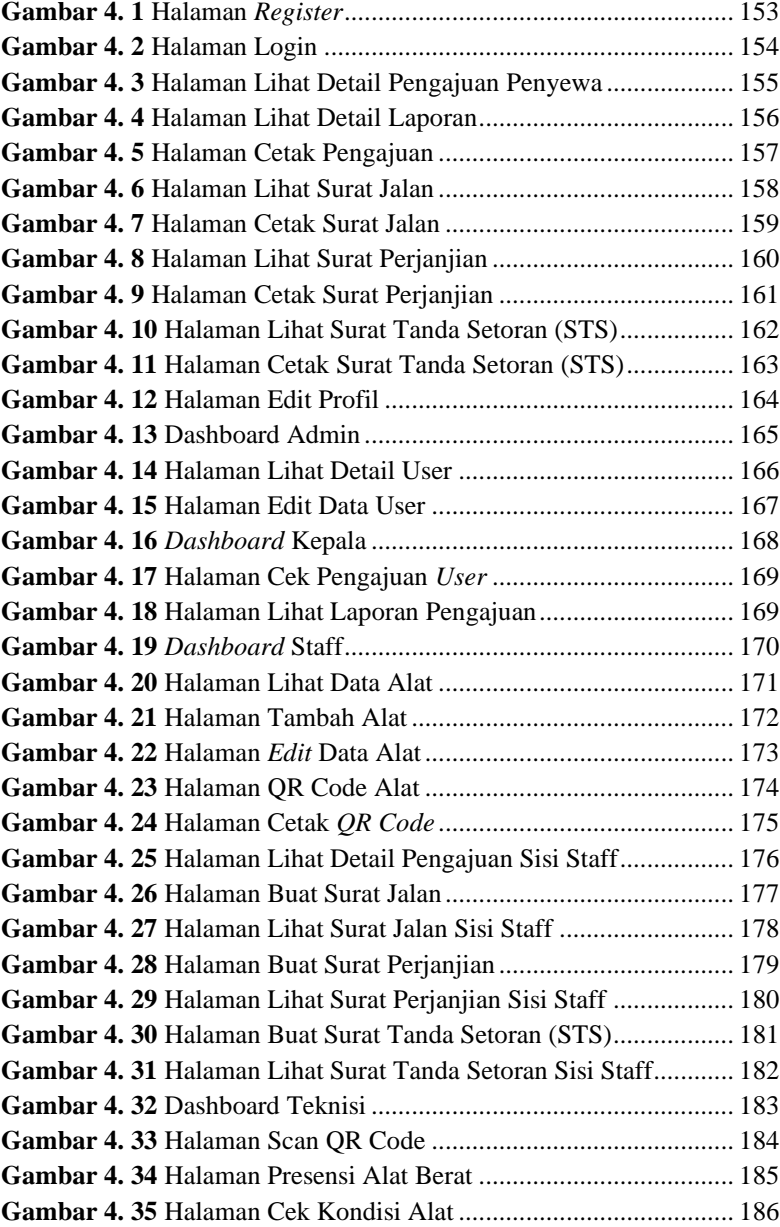

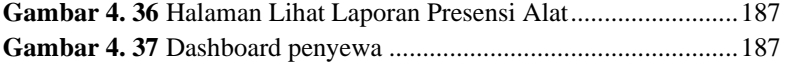

# **DAFTAR TABEL**

#### **DAFTAR TABEL**

<span id="page-31-0"></span>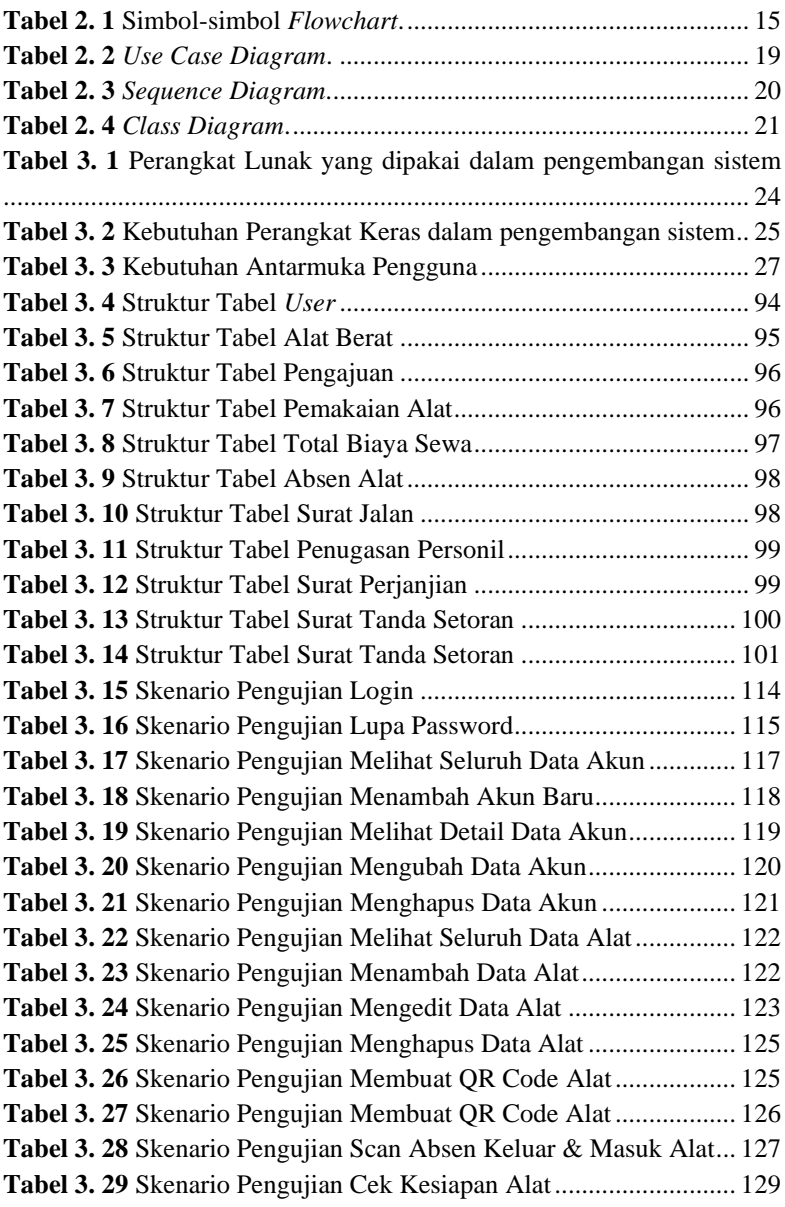

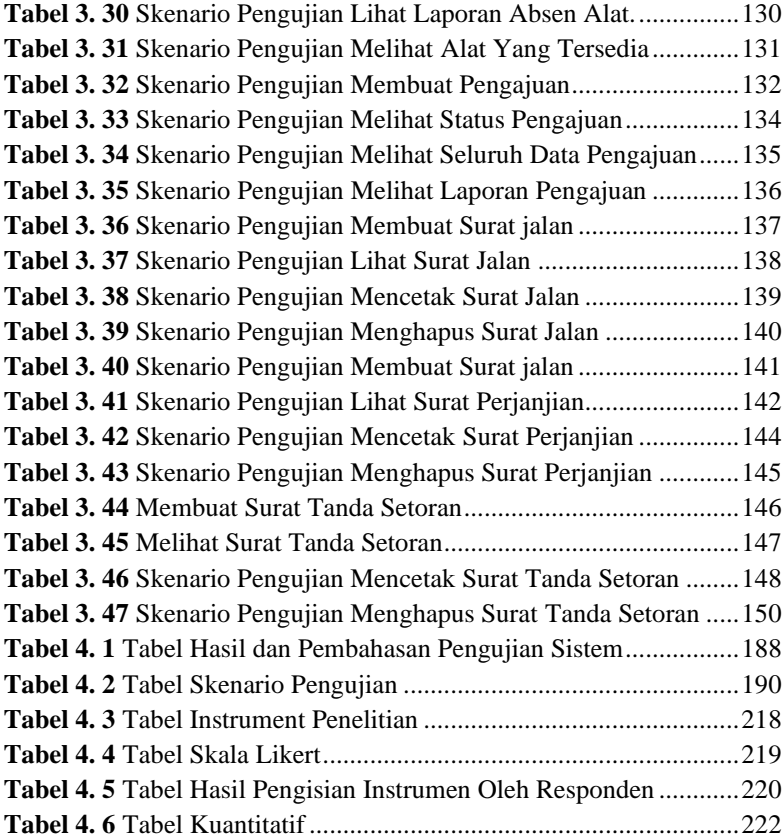

## **DAFTAR LAMPIRAN**

## <span id="page-35-0"></span>**DAFTAR LAMPIRAN LAMPIRAN A LEMBAR KUESIONER LAMPIRAN B LEMBAR FUNGSIONALITAS SISTEM**